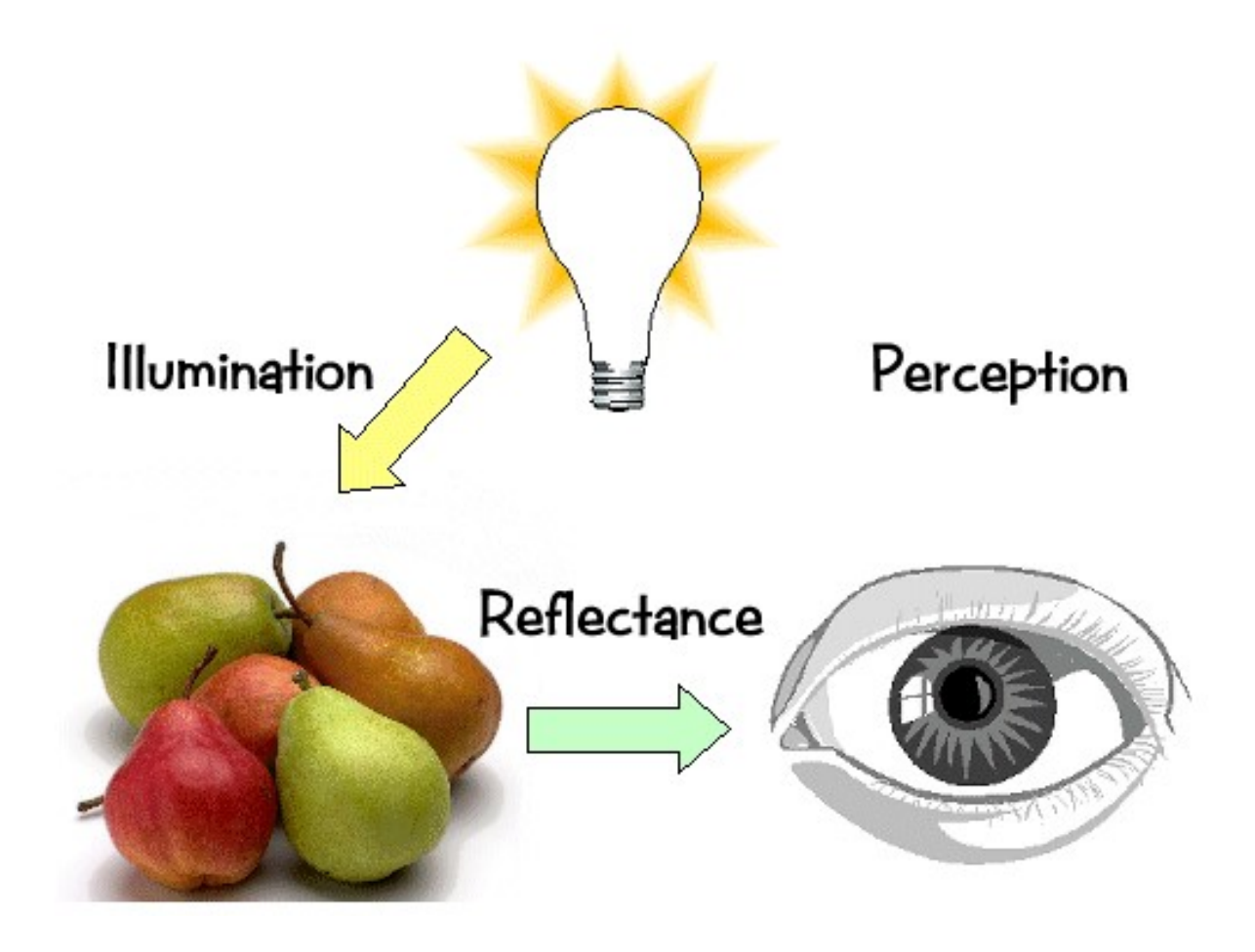

- Ray Casting<br>Pay Curfose International
- Ray Casting<br>• Ray-Surface Intersection Testing<br>- Remeantia Casadinates • Ray Casting<br>• Ray-Surface Intersection Testing<br>• Barycentric Coordinates
- 

### 3D Rendering

• The color of each pixel on the view plane depends on the radiance emanating from visible surfaces

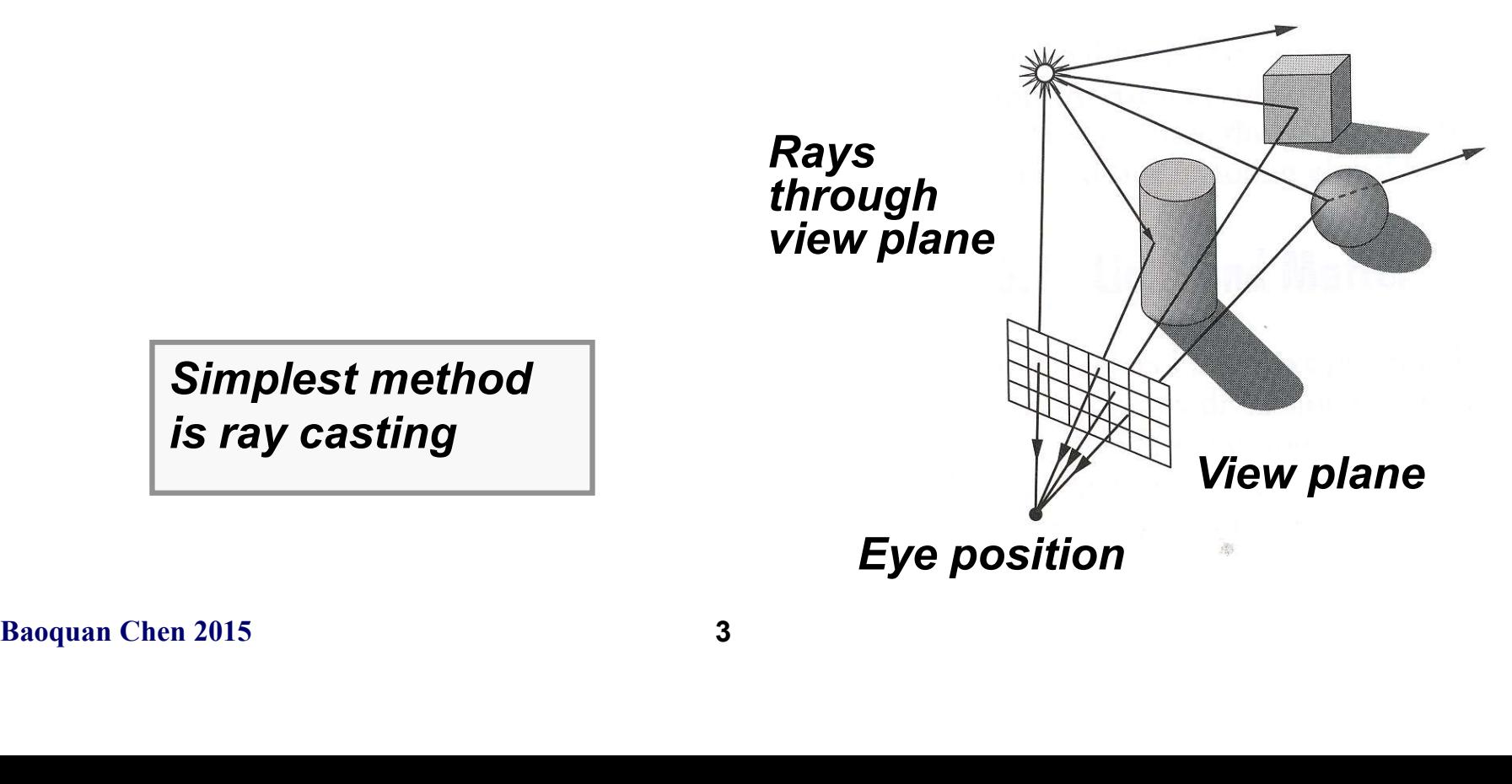

- For each sample …
	- –Construct ray from eye position through view plane
	- –Find first surface intersected by ray through pixel
	- –Compute color sample based on surface radiance

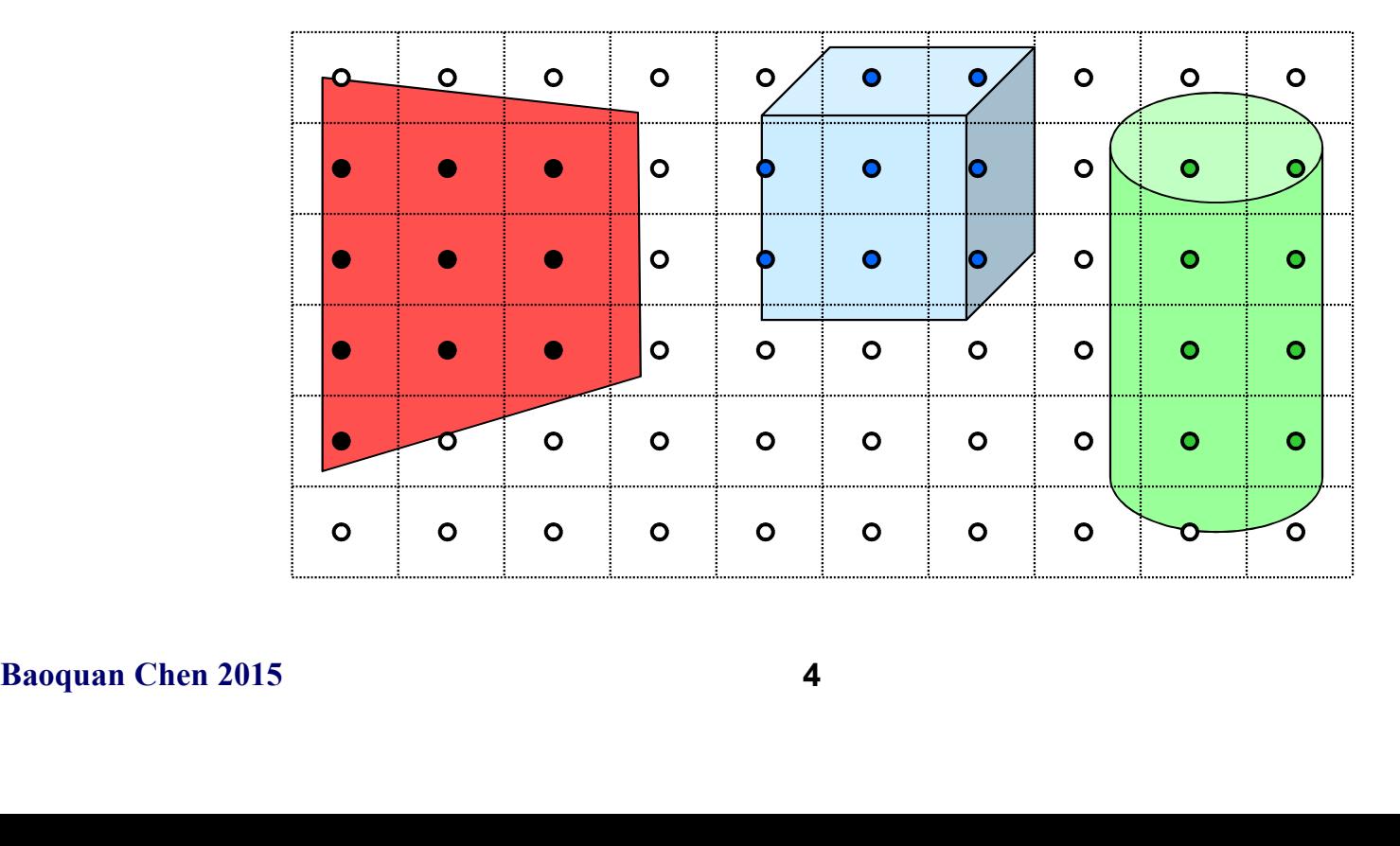

- For each sample …
	- –Construct ray from eye position through view plane
	- –Find first surface intersected by ray through pixel
	- –Compute color sample based on surface radiance

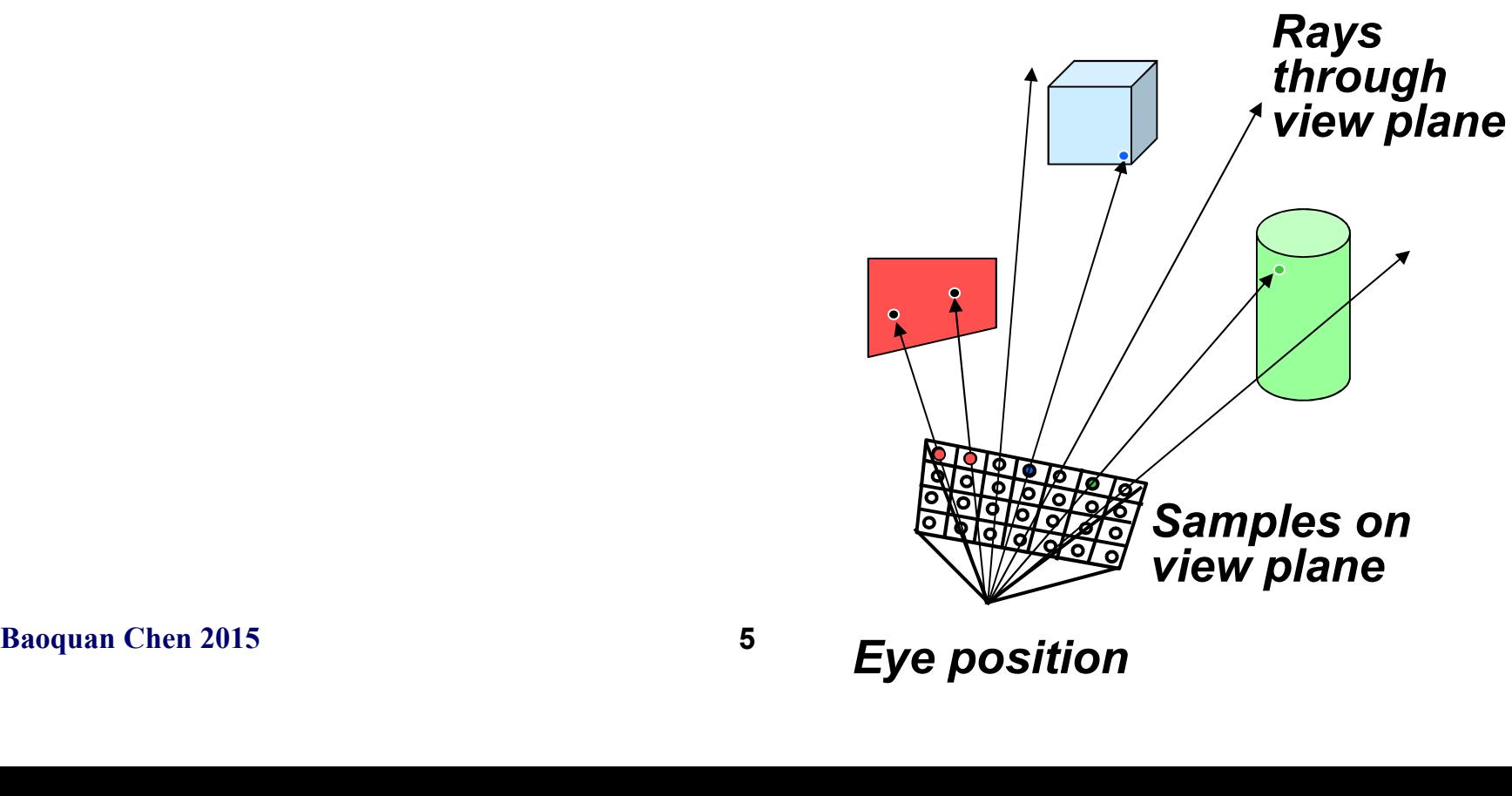

• A very flexible visibility algorithm loop y

loop x

- shoot ray from eye point through pixel (x,y) into scene
- shoot ray from eye point three pixel  $(x, y)$  into scene<br>intersect with all surfaces,<br>first one the ray hits<br>shade that surface point to<br>pixel  $(x, y)$ ' s color<br>Baoquan Chen 2015 intersect with all surfaces, find first one the ray hits
	- shade that surface point to compute pixel (x,y)'s color

# A Simple Ray Caster Program

```
Raycast() // generate a picture
   for each pixel x,y
       color(pixel) = \overline{T}race(ray_through_pixel(x,y))
```

```
Trace(ray) // fire a ray, return RGB radiance
                                                                            // of light traveling backward along it
         object_point = Closest_intersection(ray)
         if object_point return Shade(object_point, ray)<br>else return Background Color
          A Simple Ray Caster<br>
\frac{cost()}{correct} // generate a picture<br>
for each pixel x,y<br>
\frac{v}{correct(pixel)} = \frac{race(ray_through\_pixel(x,y))}{rof light traveling backw}}<br>
\frac{v}{cost\_point} = \frac{closed\_intresection (ray)}{cideal}<br>
\frac{r}{time} = \frac{r}{time}<br>
\frac{r}{time} = \frac{r}{time}<br>
\frac{r}{time} = \frac{r}{time}<br>
\frac{r}{time} = \frac{r}{time}<br>
\
```

```
Closest_intersection(ray)<br>
for each surface in scene<br>
calc_intersection(ray, surface)<br>
return the closest point of intersection to viewer<br>
(also return other info about that point, e.g., surfac<br>
material properties, etc.)<br>
     Closest intersection(ray)
           for each surface in scene
                    calc_intersection(ray, surface)
           return the closest point of intersection to viewer
           (also return other info about that point, e.g., surface normal, 
               material properties, etc.)
```

```
Shade(point, ray) // return radiance of light leaving
                            // point in opposite of ray direction
   calculate surface normal vector
   use Phong illumination formula (or something similar)
   to calculate contributions of each light source
```
- This can be easily generalized to give recursive ray tracing, that will be discussed later
- calc intersection (ray, surface) is the most important operation
- most important operation<br>
 compute not only coordinates,<br>
geometric or appearance attribu<br>
the intersection point<br>
Baoquan Chen 2015<br>
Baoquan Chen 2015<br>
Baoquan Chen 2015<br>
Baoquan Chen 2015<br>
Baoquan Chen 2015 – compute not only coordinates, but also geometric or appearance attributes at the intersection point

## Ray-Surface Intersections

• How to represent a ray?

 $-A$  ray is  $p+td$ : p is ray origin, d the direction

 $-$  t=0 at origin of ray,  $t>0$  in positive direction of ray

–typically assume ||d||=1

direction of ray<br>
- typically assume  $||d||=1$ <br>
- p and d are typically computed<br>
space<br>
Baoquan Chen 2015<br>
9 –p and d are typically computed in world space

### Ray-Surface Intersections

- Surfaces can be represented by:
	- Implicit functions:  $f(x) = 0$

- Parametric functions:  $x = g(u, v)$ 

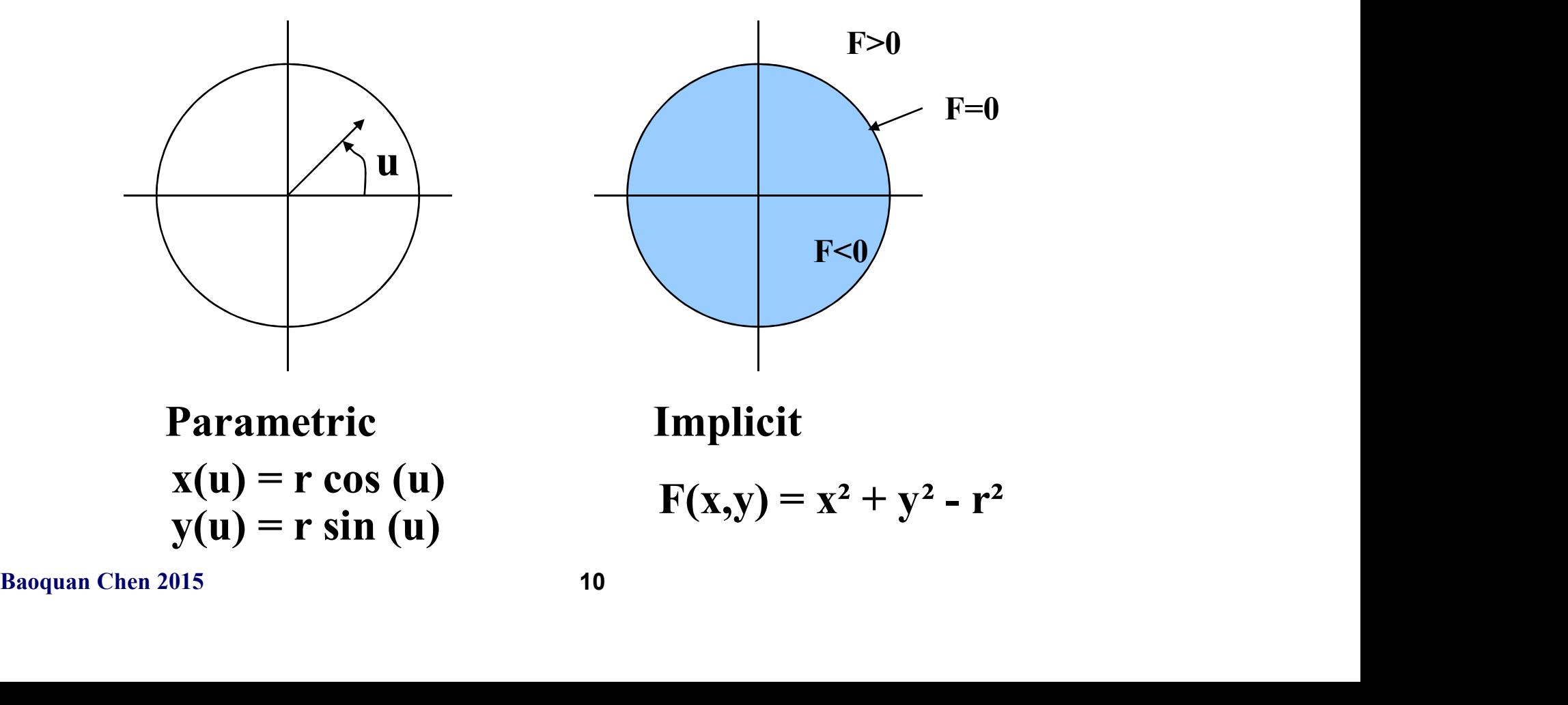

# Ray-Surface Intersections

- Compute Intersections:
	- –Substitute ray equation for x
	- –Find roots
	- $-Implicit: f(p + td) = 0$

» one equation in one unknown – univariate root finding

-Parametric: 
$$
p + td - g(u, v) = 0
$$

- $\rightarrow$  three equations in three unknowns (*t*, *u*, *v*) multivariate root finding
- % one equation in one unknown un<br>root finding<br>- Parametric:  $p + td g(u, v) = 0$ <br>% three equations in three unknowns<br>multivariate root finding<br>- For univariate polynomials, use clc<br>solution otherwise use numerical root<br>Baoqua –For univariate polynomials, use closed form solution otherwise use numerical root finder

# The Devil's in the Details

- General case: non-linear root finding problem
- Ray casting is simplified using object-oriented techniques
	- –Implement one intersection method for each type of surface primitive
	- –Each surface handles its own intersection
- Some surfaces yield closed form solutions
- Each surface handles its own inters<br>• Some surfaces yield closed form soluti<br>- quadrics: spheres, cylinders, cone<br>etc…)<br>- Polygons<br>- tori, superquadrics, low-order spli<br>patches<br>Baoquan Chen 2015<br>12 –quadrics: spheres, cylinders, cones, ellipsoids,  $etc...)$ 
	- –Polygons
	- –tori, superquadrics, low-order spline surface patches

### Ray-Sphere Intersection

- Ray-sphere intersection is an easy case
- A sphere's implicit function is:  $x^2$  $z^2+y^2+z^2-r^2=0$  if sphere at origin
- The ray equation is:  $x = p_x + td_x$  $y = p_y + t d_y$  $z = p_{_Z}^{\phantom{z}} \negthinspace + \negthinspace t \partial_{_Z}^{\phantom{z}}$
- Substitution gives:  $(p_x + td_x)^2$ +  $(p_y + td_y)^2$ +  $(p_z + td_z)^2$  $- r^2 =$  $2 = 0$
- A quadratic equation in  $t$ .
- Substitution gives:  $(p_x + td_x)^2 + (p_y + td_y)^2 + (p_x + td_y)^2$ <br>
 A quadratic equation in t.<br>
 Solve the standard way:  $A = d_x^2 + d_y^2 + d_z^2 =$ <br>  $B = 2(p_x d_x + p_y d_y + p_x^2)$ <br>
 Quadratic formula has two roots:  $t = (-B\pm sq\pm q\pm q\pm q\pm q\pm q\pm q\pm q\pm q\pm q$ • Solve the standard way:  $A = d_x^2$ .  $2+$  $+d_{\rm y}^{\;2}$ +  $+d_z^2 = 1$  (unit vector)  $B = 2(p_x d_x + p_y d_y + p_z d_z)$  $C = p_x^2 + p_y^2 + p_z^2$  – - <sup>r</sup> 2 $At^2+Bt+C=0$ 
	- • Quadratic formula has two roots:  $t=(-B\pm sqrt{B^2})$ 2 -4C))/2
		- –which correspond to the two intersection points
		- –negative discriminant means ray misses sphere

# Ray-Polygon Intersection

- Assuming we have a planar polygon
	- –first, find intersection point of ray with plane
	- –then check if that point is inside the polygon
- Latter step is a point-in-polygon test in 3-D:
	- –inputs: a point x in 3-D and the vertices of a polygon in  $3-D$
	- –output: INSIDE or OUTSIDE
	- –problem can be reduced to point-in-polygon test in 2-D
- Point-in-polygon test in 2-D:
	- –easiest for triangles
	- –easy for convex n-gons
	- –harder for concave polygons
	- –most common approach: subdivide all polygons into triangles
- output: INSIDE or OUTSIDE<br>
 problem can be reduced to point-in-polygon<br>
 Point-in-polygon test in 2-D:<br>
 easiest for triangles<br>
 easy for convex n-gons<br>
 harder for concave polygons<br>
 most common approach: subdivid –for optimization tips, see article by Haines in the book

Graphics Gems IV

### Ray-Plane Intersection

- Ray:  $x=pttd$ 
	- –where p is ray origin, d is ray direction. we'll assume  $||d||=1$  (this simplifies the algebra later)
	- $-x=(x, y, z)$  is point on ray if  $t>0$
- Plane:  $(x-q) \cdot n=0$ 
	- –where q is reference point on plane, n is plane normal. (some might assume  $||n||=1$ ; we won't)
	- –x is point on plane
	- $-i$  f what you're given is vertices of a polygon
		- » compute n with cross product of two (non-parallel) edges
		- » use one of the vertices for q
	- rewrite plane equation as  $x \cdot n + D = 0$
- (some might assume  $||n||=1$ ; we wonducted the same of a polyon that you're given is vertices of a polyon the origins of the vertices for q<br>  $\rightarrow$  compute n with cross product of two (none edges<br>  $\rightarrow$  we one of the vertices » equivalent to the familiar formula  $Ax+By+Cz+D=0$ , where  $(A, B, C) = n$ ,  $D=-q \cdot n$ 
	- » fewer values to store

### Ray-Plane Intersection

- Steps:
	- –substitute ray formula into plane eqn, yielding 1 equation in 1 unknown  $(t)$ .
	- $\text{-}$  solution:  $t = -(\text{p} \cdot \text{n} + D) / (d \cdot \text{n})$ 
		- » note: if d•n=0 then ray and plane are  $parallel - REJECT$
		- » note: if  $t$ <0 then intersection with plane is behind ray origin - REJECT
- $\frac{1}{2}$  and plane parallel REJECT<br>  $\frac{1}{2}$  and plane parallel REJECT<br>  $\frac{1}{2}$  and  $\frac{1}{2}$  are  $\frac{1}{2}$  and  $\frac{1}{2}$  are  $\frac{1}{2}$  are  $\frac{1}{2}$  are  $\frac{1}{2}$  are  $\frac{1}{2}$  are  $\frac{1}{2}$  are  $\frac{1}{2}$  are  $\frac$ - compute  $t$ , plug it into ray equation to compute point x on plane

# Projecting A Polygon from 3-D to 2-D

- Point-in-polygon testing is simpler and faster if we do it in 2-D
	- –The simplest projections to compute are to the xy, yz, or  $zx$  planes
	- –If the polygon has plane equation  $Ax+By+Cz+D=0$ , then
		- $\mathcal{B}$  |A| is proportional to projection of polygon in  $yz$ plane
		- $\rightarrow$   $|B|$  is proportional to projection of polygon in  $zx$ plane
		- $\triangleright$  | C| is proportional to projection of polygon in xy plane
- Where the proportional to projection of polytoplane<br>  $\mathbf{p} \mid B$  is proportional to projection of polytoplane<br>  $\mathbf{p} \mid C$  is proportional to projection of polytoplane<br>  $\mathbf{p} \mid C$  is proportional to projection of polytop » Example: the plane  $z=3$  has  $(A, B, C, D) = (0, 0, 1, -3)$ , so  $|C|$  is the largest and  $xy$  projection is best. We should do point-in-polygon testing using  $x$  and  $y$ coords.
	- –In other words, project into the plane for which the perpendicular component of the normal vector n is largest

# Projecting A Polygon from 3-D to 2-D

- Optimization:
	- –We should optimize the inner loop (ray-triangle intersection testing) as much as possible
	- –We can determine which plane to project to, for each triangle, as a preprocess
- each triangle, as a preprocess<br>
 Point-in-polygon testing in 2-D is still<br>
expensive operation<br>
 Point-in-rectangle is a special case<br>
Baoquan Chen 2015<br>
Baoquan Chen 2015<br>
18 • Point-in-polygon testing in 2-D is still an expensive operation
	- Point-in-rectangle is a special case

# Interpolated Shading for Ray Casting

- Suppose we know colors or normals at vertices
	- –How do we compute the color/normal of a specified point inside?

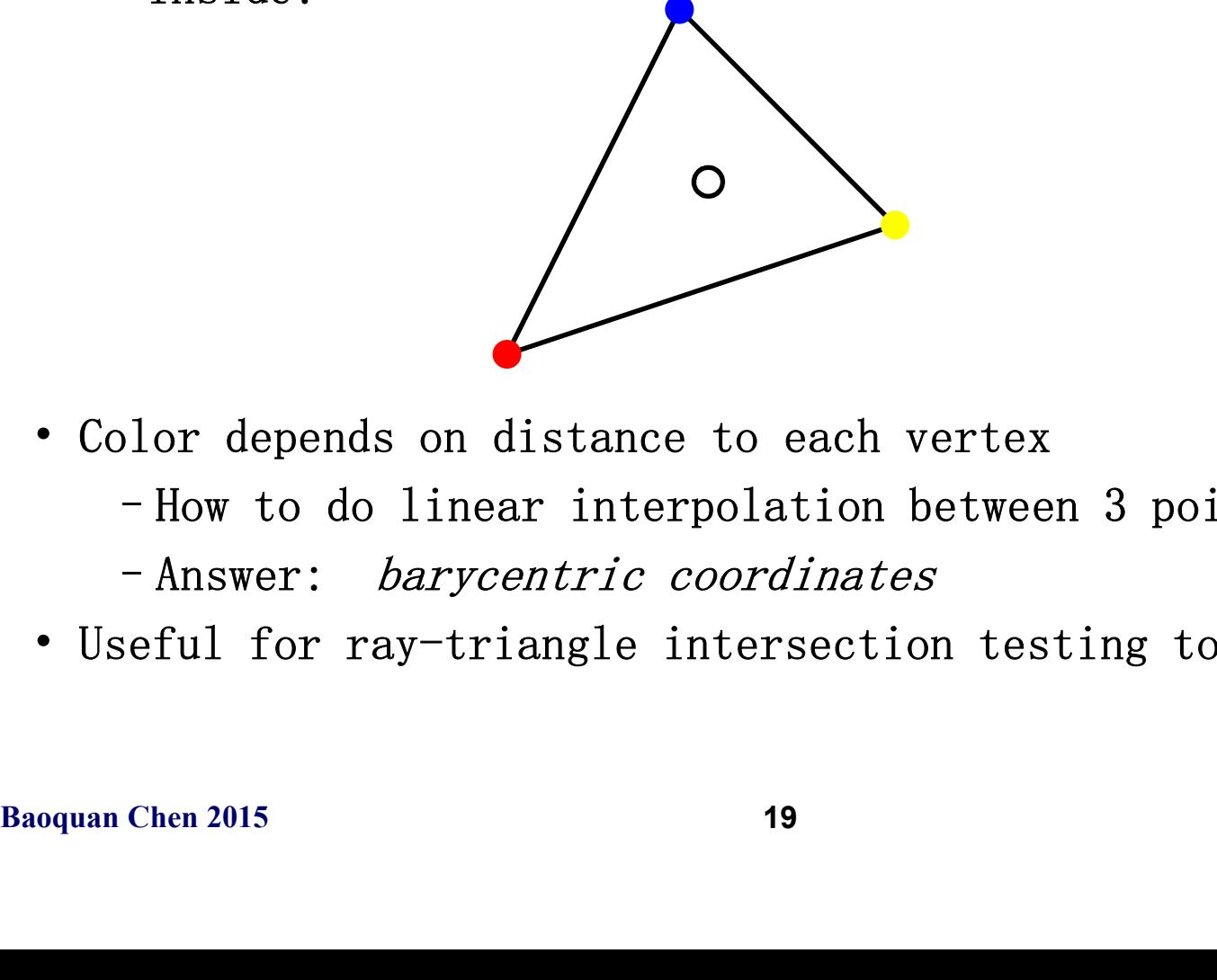

- Color depends on distance to each vertex
	- –How to do linear interpolation between 3 points?
	- –Answer: barycentric coordinates
- Useful for ray-triangle intersection testing too!

### Barycentric Coordinates in 1-D

• Linear interpolation between colors  $C_0$  and  $C_1$  by  $t$ 

 $C = (1 - t)C_0 + tC_1$ 

• We can rewrite this as

 $C = \alpha C_0 + \beta C_1$  where  $\alpha + \beta = 1$ 

- C is between  $C_0$  and  $C_1 \Leftrightarrow \alpha, \beta \in [0,1]$
- Geometric intuition:

• Geometric intuition:<br>
– We are weighting each vertex by ratio of di<br>  $C_0$   $C$   $C_1$ <br>  $\beta$   $\alpha$ <br>
•  $\alpha$  and  $\beta$  are called *barycentric* coordinates<br>
Baoquan Chen 2015 20 –We are weighting each vertex by ratio of distances (or

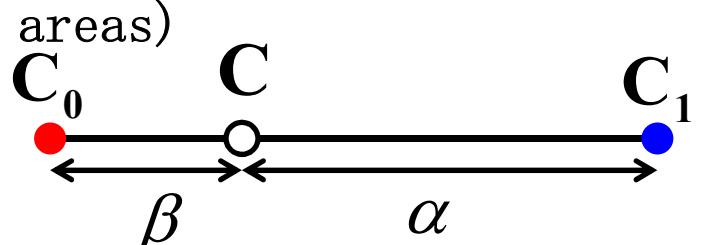

•  $\alpha$  and  $\beta$  are called *barycentric* coordinates

### Barycentric Coordinates in 2-D

• Bilinear interpolation: 4 points instead of 2

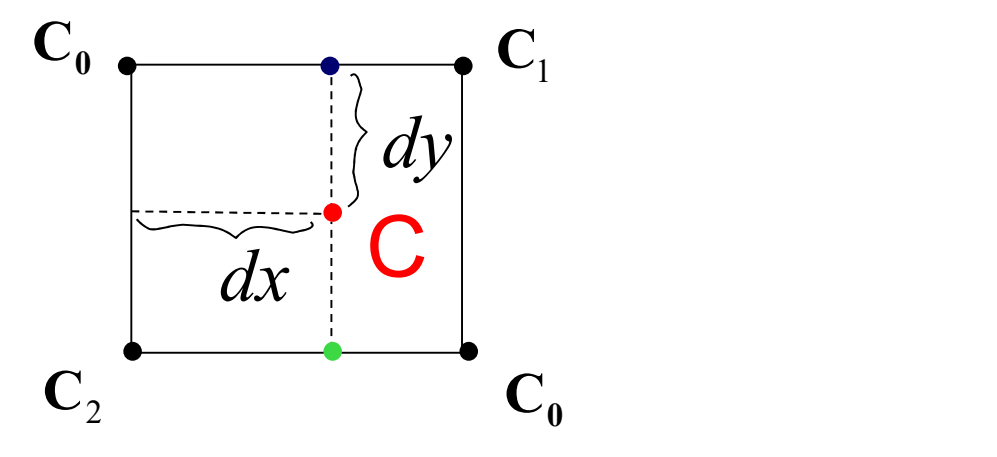

$$
C_2
$$
  
\n
$$
C_1
$$
  
\n
$$
C = (1 - dx)(1 - dy)C_0 + (dx(1 - dy)C_1 + (1 - dx)dyC_2 + dxdyC_3
$$
  
\n
$$
\beta
$$
  
\n
$$
\beta
$$
  
\n
$$
\gamma
$$
  
\n
$$
\beta
$$
  
\n
$$
\gamma
$$
  
\n
$$
\beta
$$
  
\n
$$
\gamma
$$
  
\n
$$
\beta
$$
  
\n
$$
\gamma
$$
  
\n
$$
\beta
$$
  
\n
$$
\gamma
$$
  
\n
$$
\beta
$$
  
\n
$$
\gamma
$$
  
\n
$$
\gamma
$$
  
\n
$$
\gamma
$$
  
\n
$$
\gamma
$$
  
\n
$$
\gamma
$$
  
\n
$$
\gamma
$$
  
\n
$$
\gamma
$$
  
\n
$$
\gamma
$$
  
\n
$$
\gamma
$$
  
\n
$$
\gamma
$$
  
\n
$$
\gamma
$$
  
\n
$$
\gamma
$$
  
\n
$$
\gamma
$$
  
\n
$$
\gamma
$$
  
\n
$$
\gamma
$$
  
\n
$$
\gamma
$$
  
\n
$$
\gamma
$$
  
\n
$$
\gamma
$$
  
\n
$$
\gamma
$$
  
\n
$$
\gamma
$$
  
\n
$$
\gamma
$$
  
\n
$$
\gamma
$$
  
\n
$$
\gamma
$$
  
\n
$$
\gamma
$$
  
\n
$$
\gamma
$$
  
\n
$$
\gamma
$$
  
\n
$$
\gamma
$$
  
\n
$$
\gamma
$$
  
\n
$$
\gamma
$$
  
\n
$$
\gamma
$$
  
\n
$$
\gamma
$$
  
\n
$$
\gamma
$$
  
\n
$$
\gamma
$$
  
\n
$$
\gamma
$$
  
\n
$$
\gamma
$$
  
\n
$$
\gamma
$$
  
\n
$$
\gamma
$$
  
\n
$$
\gamma
$$
  
\n
$$
\gamma
$$
  
\n
$$
\gamma
$$
  
\n<math display="block</math>

# Barycentric Coordinates in 2-D

• Now suppose we have 3 points instead of 2

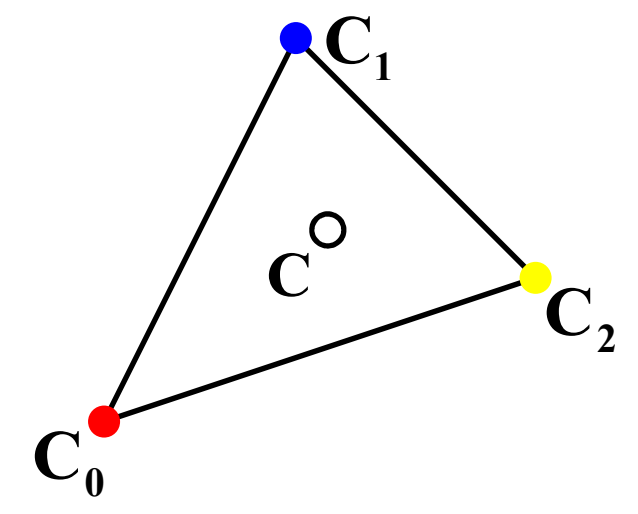

- **C**<sub>0</sub><br>
 Define three barycentric coordinates:<br>  $C = \alpha C_0 + \beta C_1 + \gamma C_2$  where  $\alpha + \beta + \gamma = 1$ <br>
C is inside  $C_0 C_1 C_2 \Leftrightarrow \alpha, \beta, \gamma \in [0,1]$ <br>
 How to define  $\alpha$ ,  $\beta$ , and  $\gamma$ ?<br>
Baoquan Chen 2015<br>
22 C is inside  $C_0C_1C_2 \Leftrightarrow \alpha, \beta, \gamma \in [0,1]$  $C = \alpha C_0 + \beta C_1 + \gamma C_2$  where  $\alpha + \beta + \gamma = 1$ • Define three barycentric coordinates:  $\alpha$ ,  $\beta$ ,  $\gamma$ 
	- How to define  $\alpha$ ,  $\beta$ , and  $\gamma$  ?

# Barycentric Coordinates for a Triangle

• Define barycentric coordinates to be ratios of triangle areas

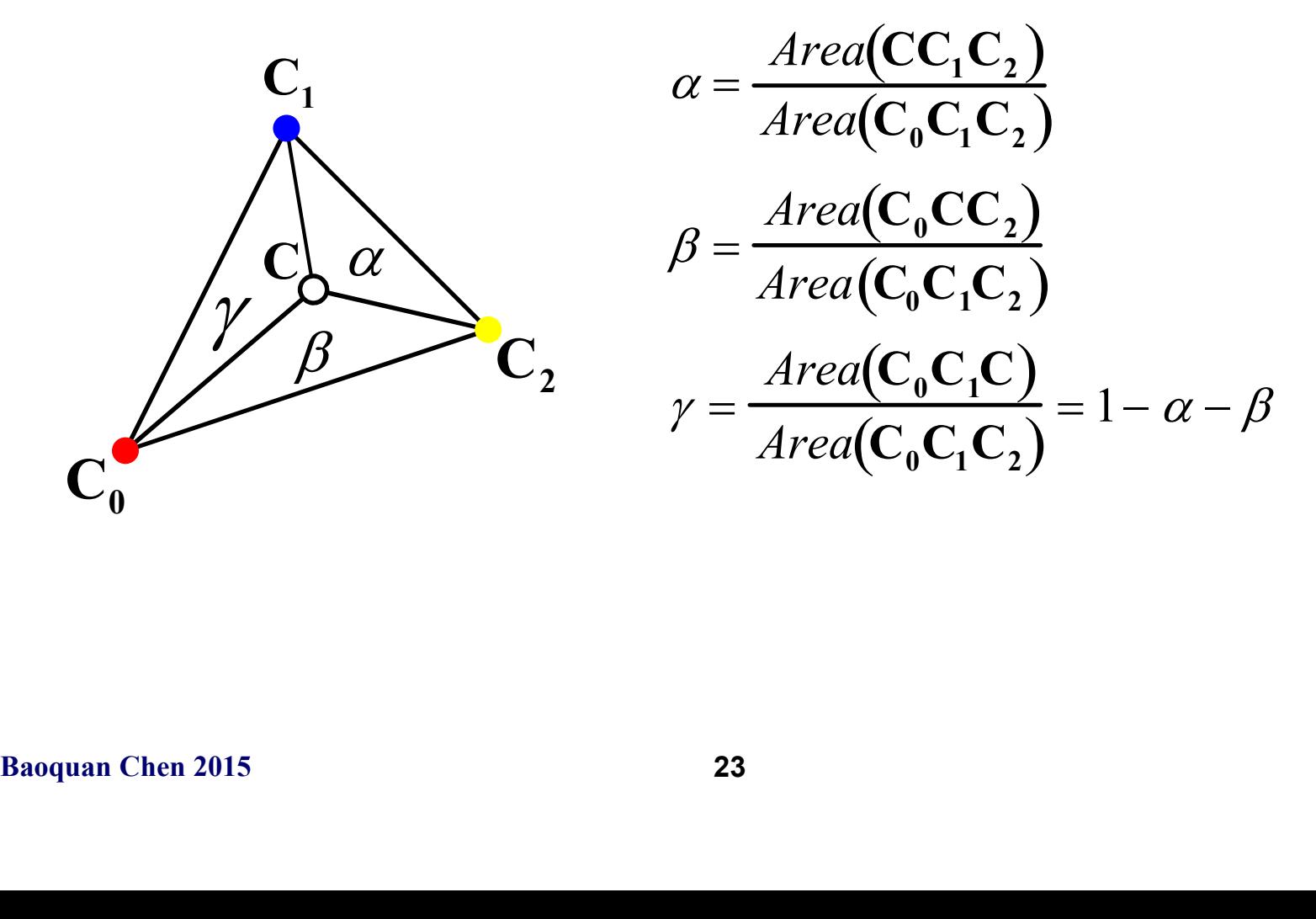

# $\cdot$  in 3-D Computing Area of a Triangle A B C

-Area(ABC) = parallelogram area / 2 =  $||$ (B-A) x (C-A) $||/2$ <br>-faster: project to *xy*, *yz*, or *zx*, use 2D formula

 $\cdot$  in 2-D

- Area(ABC) = parallelogram area / 2 = || (B-<br>
- faster: project to *xy*, *yz*, or *zx*, use 2D i<br>
• in 2-D<br>
- Area(*xy-projection*(ABC)) =  $[(b_x-a_x)(c_y-a_y)-$ <br>
project A, B, C to *xy* plane, take *z* component of<br>
- positive i - Area(xy-projection(ABC)) =  $[(b_x-a_x)(c_y-a_y)-(c_x-a_x)(b_y-a_y)]/2$ project A, B, C to  $xy$  plane, take  $z$  component of cross product –positive if ABC is CCW (counterclockwise)

# **Computing Area of a Triangle - Algebra**<br>That short formula,

That short formula,

Area(ABC) = 
$$
\left[ (b_x - a_x) (c_y - a_y) - (c_x - a_x) (b_y - a_y) \right] / 2
$$

Where did it come from?

**Computing Area of a Triangle - Alge**  
\nThat short formula,  
\nArea(ABC) = 
$$
\int (b_x - a_x) (c_y - a_y) - (c_x - a_x) (b_y - a_y)
$$
  
\nWhere did it come from?  
\n
$$
Area(ABC) = \frac{1}{2} \begin{vmatrix} a_x & b_x & c_x \\ a_y & b_y & c_y \\ 1 & 1 & 1 \end{vmatrix}
$$
\n
$$
= \left( \begin{vmatrix} b_x & c_x \\ b_y & c_y \end{vmatrix} - \begin{vmatrix} a_x & c_x \\ a_y & c_y \end{vmatrix} + \begin{vmatrix} a_x & b_x \\ a_y & b_y \end{vmatrix} \frac{1}{r} \right)
$$
\n
$$
= (b_xc_y - c_xb_y + c_xa_y - a_xc_y + c_xa_y - a_xc_y)/2
$$
\nThe short & long formulas above agree.  
\nShort formula better because fewer multiplies. Speed is important:  
\nCan we explain the formulas geometrically?  
\nBaquan Chen 2015  
\n25

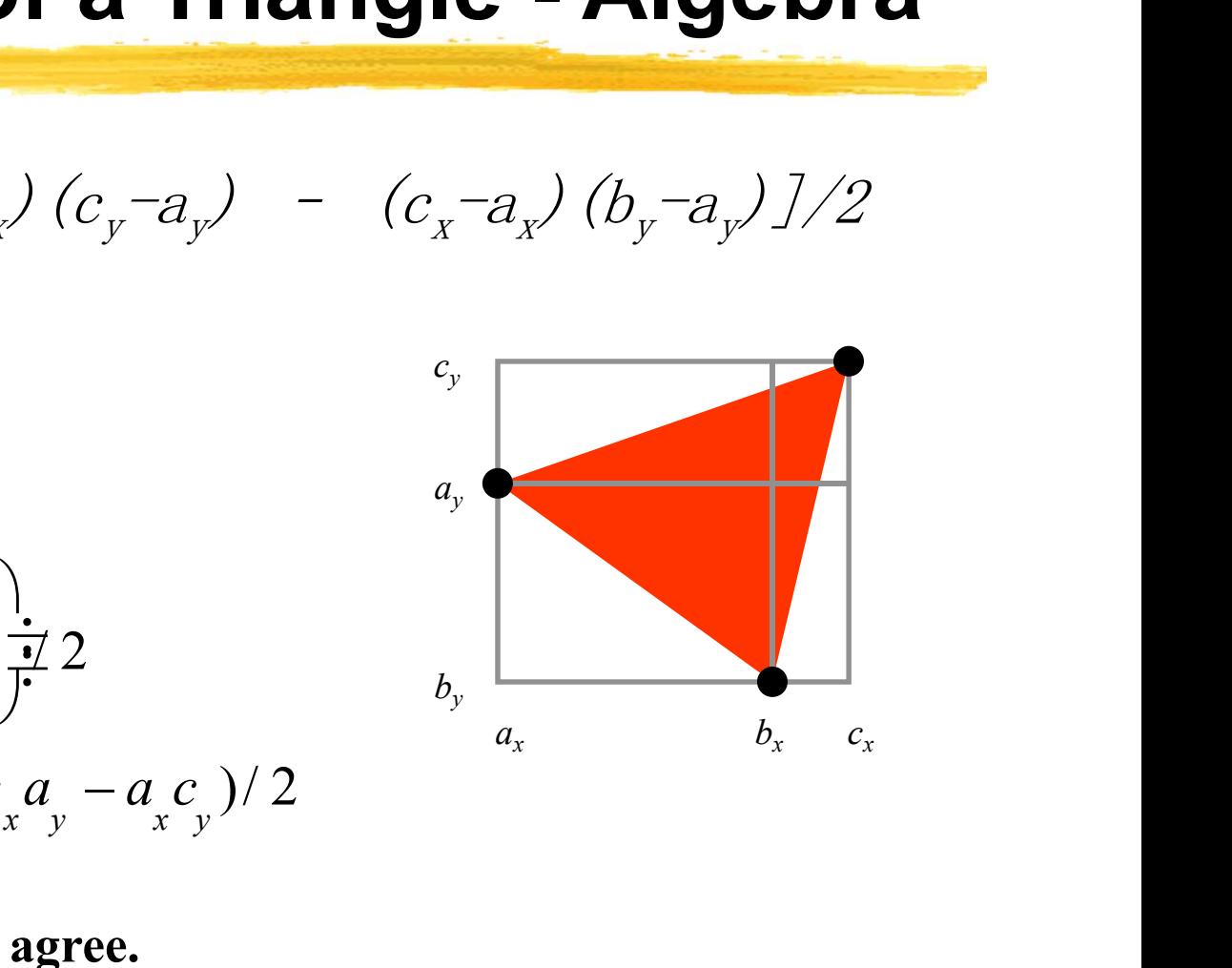

The short & long formulas above agree. Short formula better because fewer multiplies. Speed is important! Can we explain the formulas geometrically?

### **One Explanation**

 $Area(ABC) = area of the rectangle minus$ area of the red shaded triangles

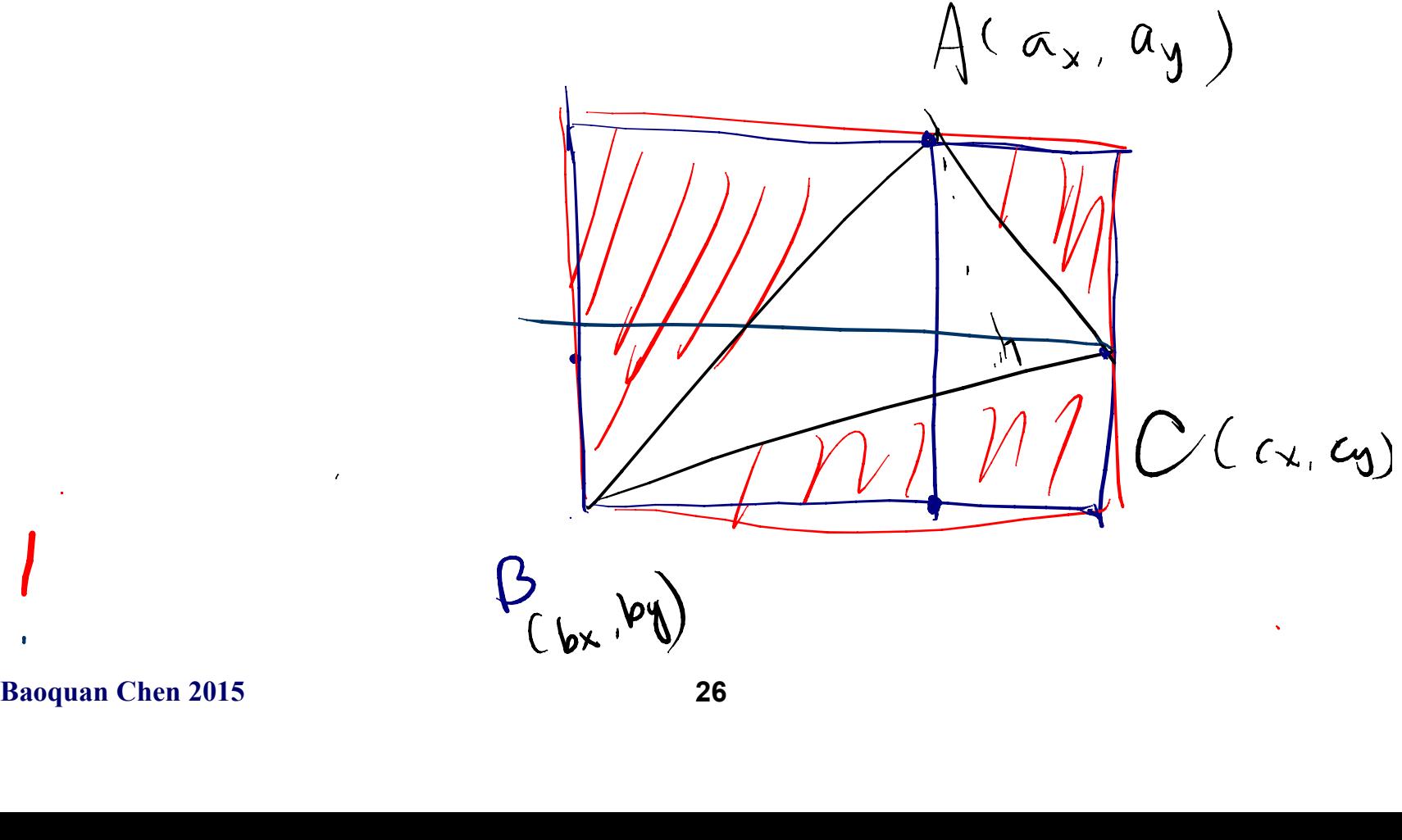

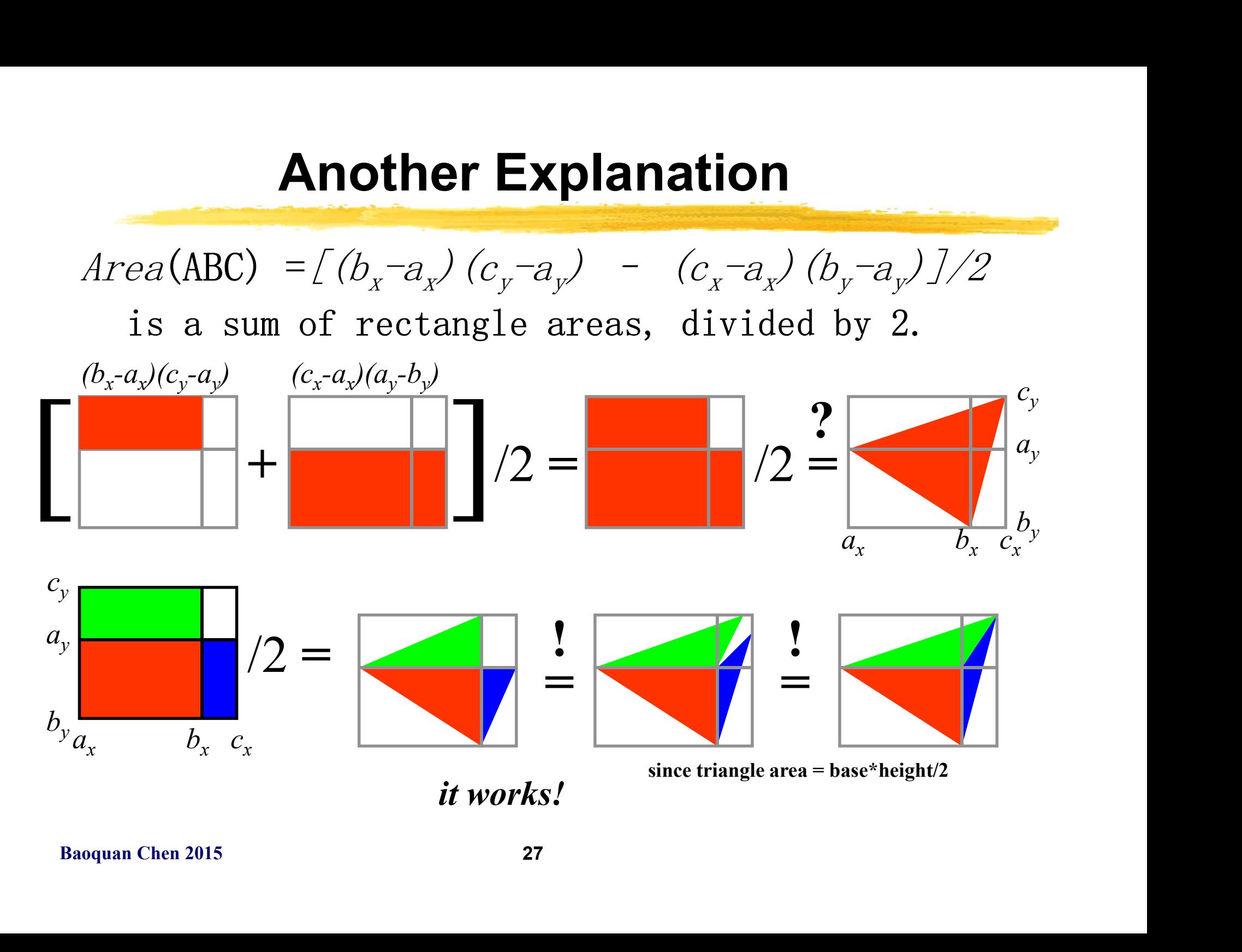

# Uses for Barycentric Coordinates

- Point-in-triangle testing!
	- -point is in triangle iff  $\alpha$ ,  $\beta$ ,  $\gamma$ the same sign
	- –note similarity to standard point-in-polygon methods that use tests of form  $a_ix+b_iy+c_i\langle 0$ for each edge i

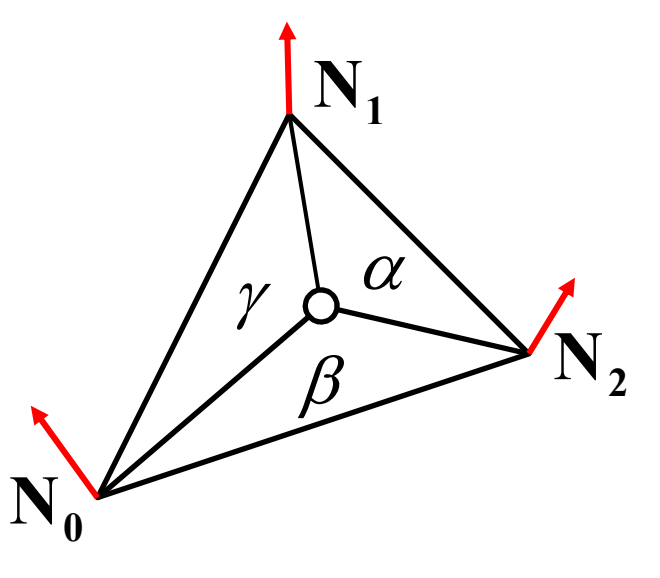

- For each edge 1<br>
 Can use barycentric coordinates to interpolate a<br>
 color interpolation Gouraud shading<br>
 normal interpolation realizing Phong Shad<br>
 (s, t) texture coordinate interpolation te<br>
Baoquan Chen 201 • Can use barycentric coordinates to interpolate any quantity –color interpolation – Gouraud shading
	- –normal interpolation realizing Phong Shading
	- –(s,t) texture coordinate interpolation texture mapping

# Instancing

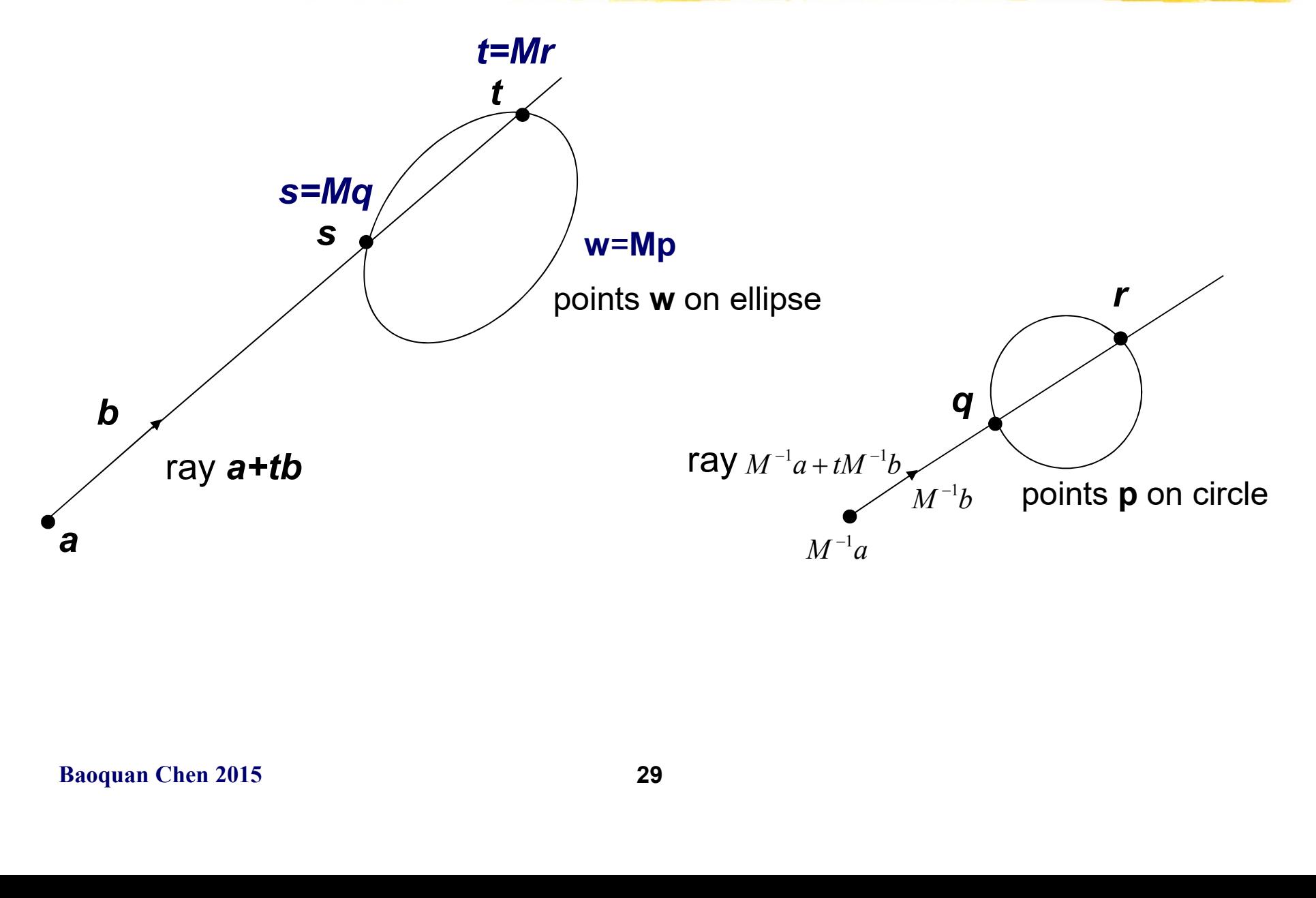

## Instancing

- **instancing**<br>• The basic idea of instancing is that an object is distorted by a transformation matrix before the object is displayed. For example, in 2D an arbitrary ellipse is an instance of a circle because we can store transformation matrix before the object is displayed. For example, in 2D an arbitrary ellipse is an instance of a circle because we can store a unit circle and the composite transformation matrix that transforms the circle to the ellipse. Thus the explicit construction of the ellipse is left as a future procedure operation at render time. **Figure 11 Standard Concepts of the concept of instance)**<br>• The basic idea of instancing is that an object is displayed. For<br>example, in 2D an arbitrary ellipse is an instance of a circle<br>because we can store a unit circle
- With the concept of instancing, in ray tracing we caspace to do ray-object intersection in. If we have a eye point; b: ray vector; t: parameter) we want to in the transformed object, we can instead intersect ar transform • With the concept of instancing, in ray tracing we can choose what space to do ray-object intersection in. If we have a ray a+tb (a: eye point; b: ray vector; t: parameter) we want to intersect with the transformed object, we can instead intersect an inversetransformed ray with the untransformed object. That means, computing a ray and an ellipse intersection can be converted to a problem of computing ray-circle intersection instead. example, in 2D an arbitrary ellipse is an instance of a circle<br>because we can store a unit circle and the composite<br>transformation matrix that transforms the circle to the ellipse.<br>Thus the explicit construction of the ell
	- normal at the intersection point of the base object is n, compute its correct normal in the transformed space.